# **Resource Resolution Plugins**

# Resource Resolution Plugins

Status: DRAFT Created: 30. November 2009 Author: fmeschbe  $JIRA<sup>+</sup>$ References: [Mappings for Resource Resolution,](http://sling.apache.org/site/mappings-for-resource-resolution.html) [SLING-1198](https://issues.apache.org/jira/browse/SLING-1198) Update: –

- [Introduction](#page-0-0)
- [Concept](#page-0-1)
- [Interfaces](#page-0-2)

## <span id="page-0-0"></span>Introduction

The current support for flexible resource resolution as described in [Mappings for Resource Resolution](http://sling.apache.org/site/mappings-for-resource-resolution.html) only supports simple regular expressions for mapping Request URLs into resource paths.

These mappings do not take into consideration any request headers – e.g. the Accept-Language header – or any request parameters. There might be use cases which require more flexibility. For example [SLING-1198](https://issues.apache.org/jira/browse/SLING-1198) proposes an enhancement for the matching algorithm.

This page provides a proposal to enhance the resource resolution by defining plugin interfaces.

## <span id="page-0-1"></span>Concept

Currently each entry below /etc/map may contain the following configuration:

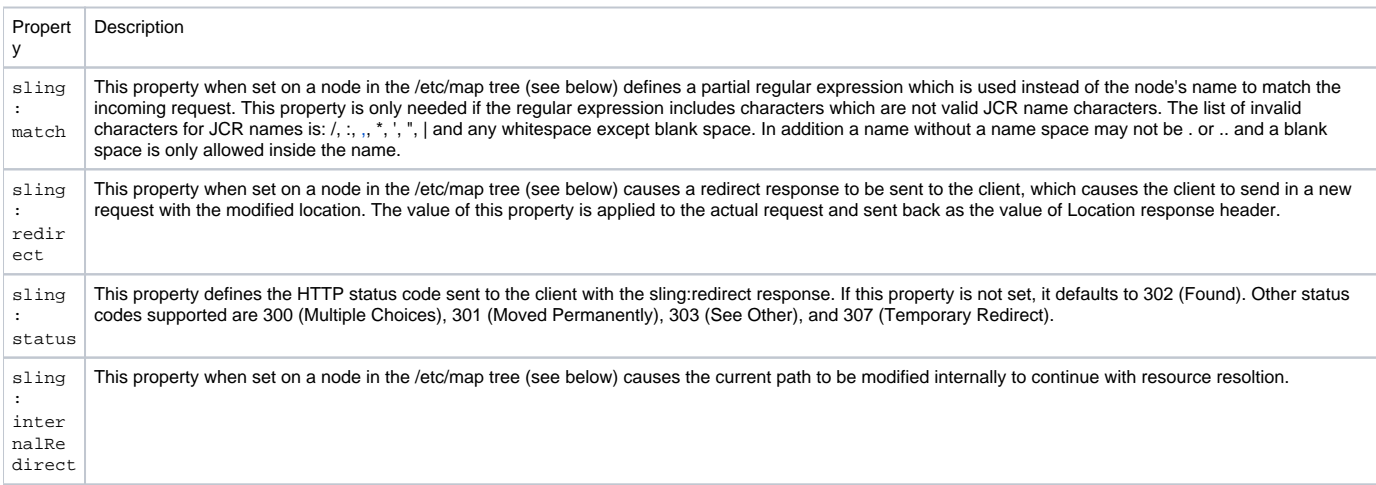

This allows for the current regular expression based mapping.

I propose to define a new property which allows for the specification of a plugin:

sling: plugin - This (single-value) property defines the service reference filter to use to find a resource resolution plugin. If this is a simple string it is used to find a resource resolution plugin whose  $\text{sing}.$  plugin service property is set to this string.

The resource resolution plugin is actually a factory for the actual plugin instances used during the resolution procies. The resource resolution plugin addressed by the sling:plugin property must be registered as an OSGi service with the service name ResourceResolutionPlugin.

If the sling: plugin property is not set, the default resource resolution plugin, which is the current regular expression based mapping.

Upon reading the configuration from /etc/map (and other sources like the current sling: vanityPath properties and the existing configurtion) a list of resource resolution plugins is built.

When resolving a request URL to a resource, the list is walked and each plugin is in turn asked, whether it matches the request and can provide a resource mapping. Likewise when mapping resource paths to request URLs the list is walked and the plugin is asked whether it matches the path and can provide a mapped URL.

### <span id="page-0-2"></span>Interfaces

```
ResourceResolutionPlugin.java
public interface ResourceResolutionPlugin {
   static final String SERVICE = "ResourceResolutionPlugin";
   /**
    * Return a new resource resolution plugin instance configured
    * from the given configuration. This ValueMap is created from the
    * resource below /etc/map which instructs this plugin to be used.
    */
   ResourceResolutionInstance newInstance(ValueMap configuration);
}
```
### **ResourceResolutionInstance.java**

public interface ResourceResolutionInstance {

/\*\*

- \* Return redirect information with respect to the
- \* request and the path or null if this instance
- \* cannot handle the path.

\*/

RedirectInfo resolve(ResourceResolver resolver, HttpServletRequest request, String path);

 /\*\* \* Return an URL string or null if this instance cannot \* map the path. \*/ String map(ResourceResolver resolver, HttpServletRequest request, String path);

}

#### **RedirectInfo.java**

```
// this may also be a class ...
public interface RedirectInfo {
     /**
     * Returns the resource to which the path resolved. This must
     * only return a non-null value if getRedirect() returns null.
     */
    Resource getResource();
    /**
     * Returns the redirect target to which the path resolved. This
     * must only return a non-null value if getResource() returns
     * null.
     */
    String getRedirect();
     /**
     * The HTTP status code to use for the redirect to the target
     * given by getRedirect(). This should only be considered valid
     * if getRedirect() returns a non-null value.
    int getStatus();
}
```